## 9.0.29 Sürüm İçeriği

## Sürümde Yer Alan Yenilikler

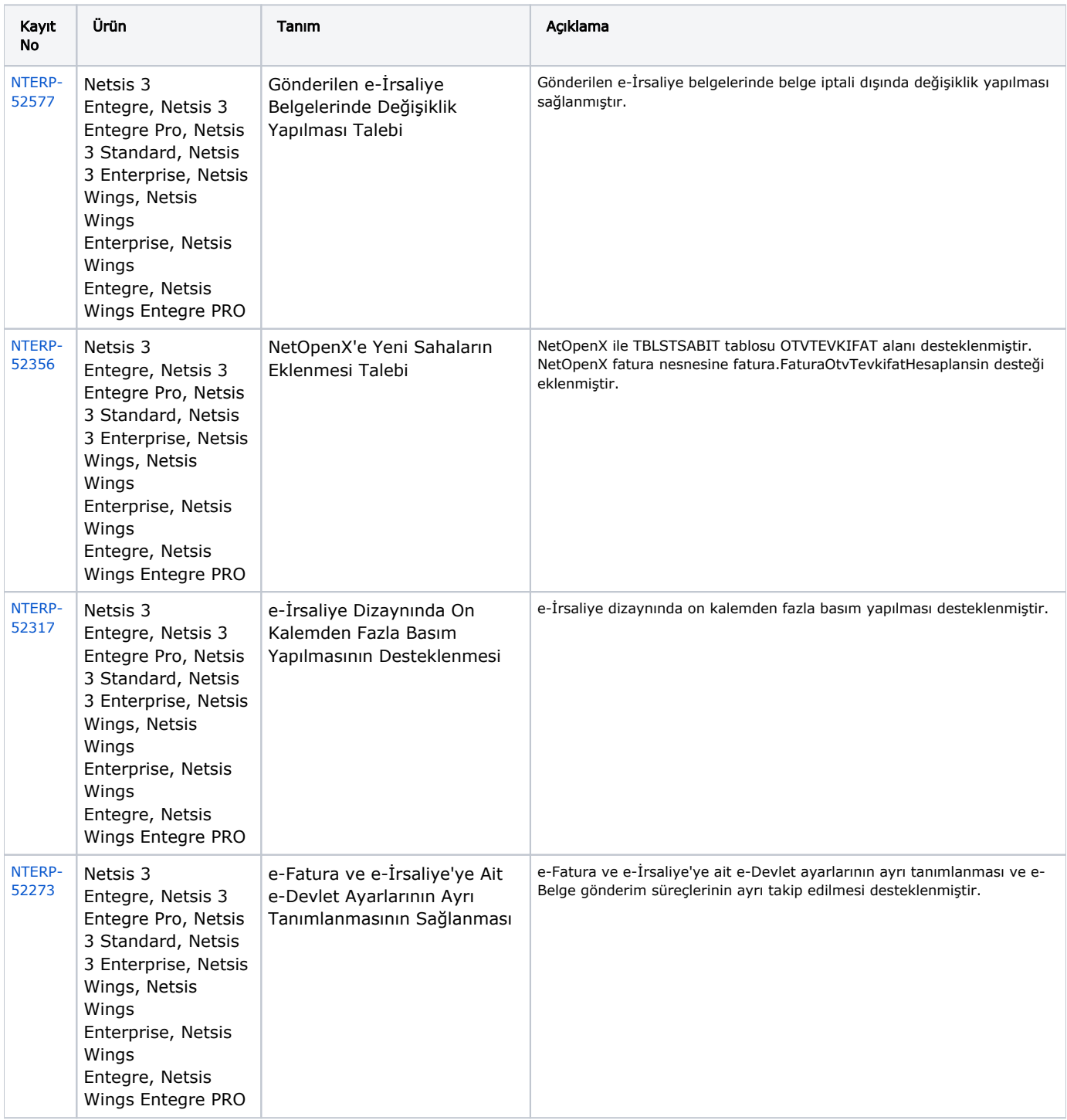

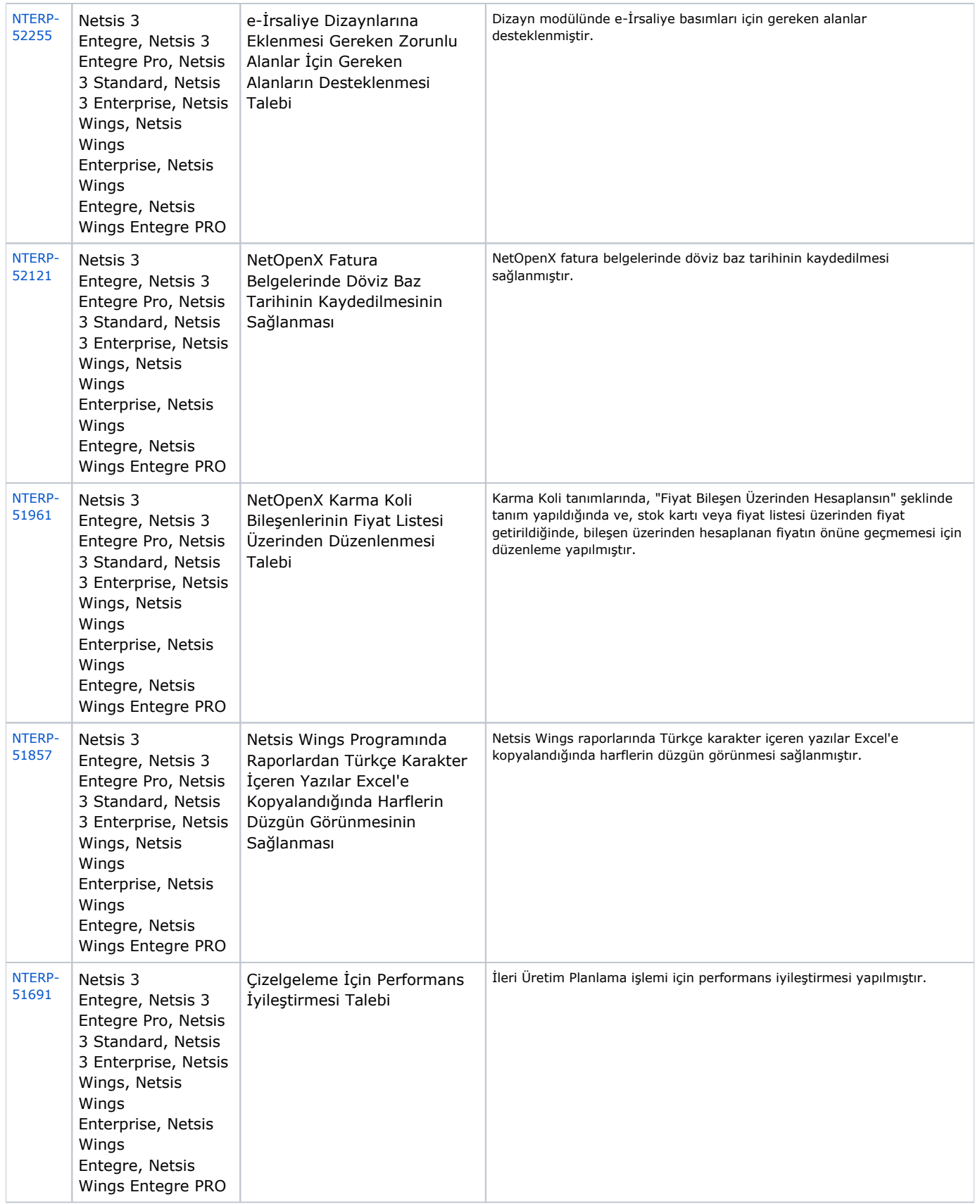

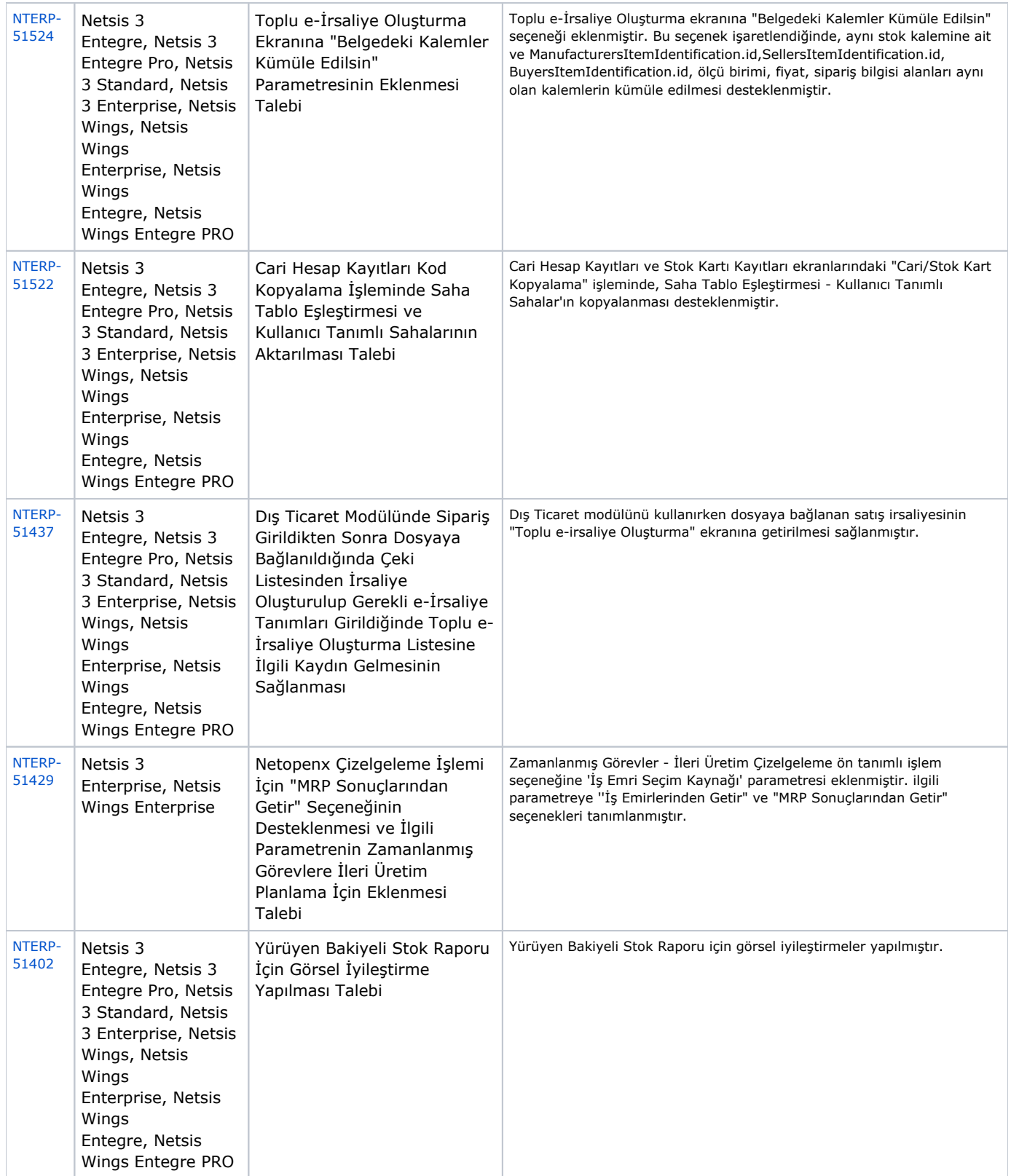

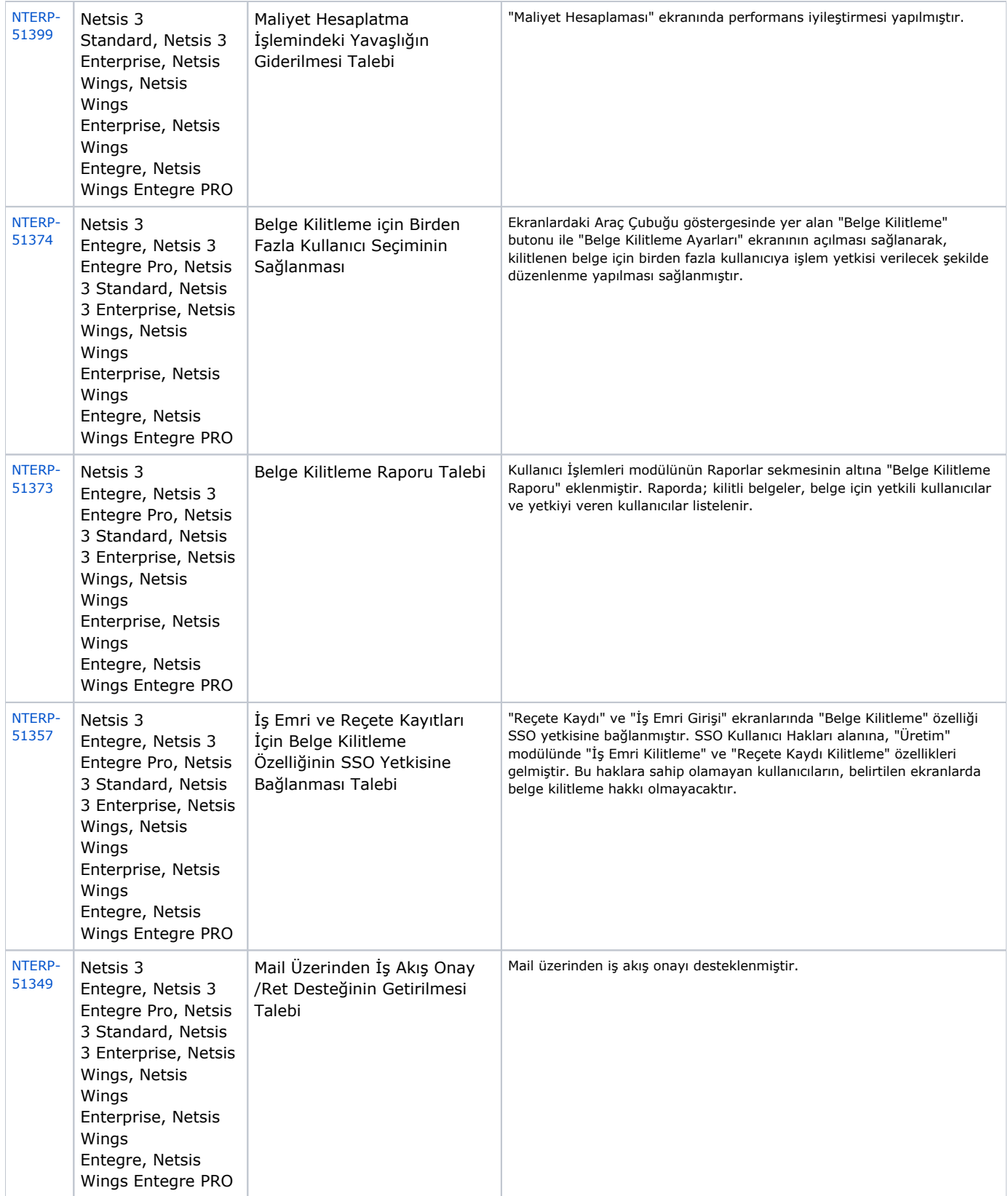

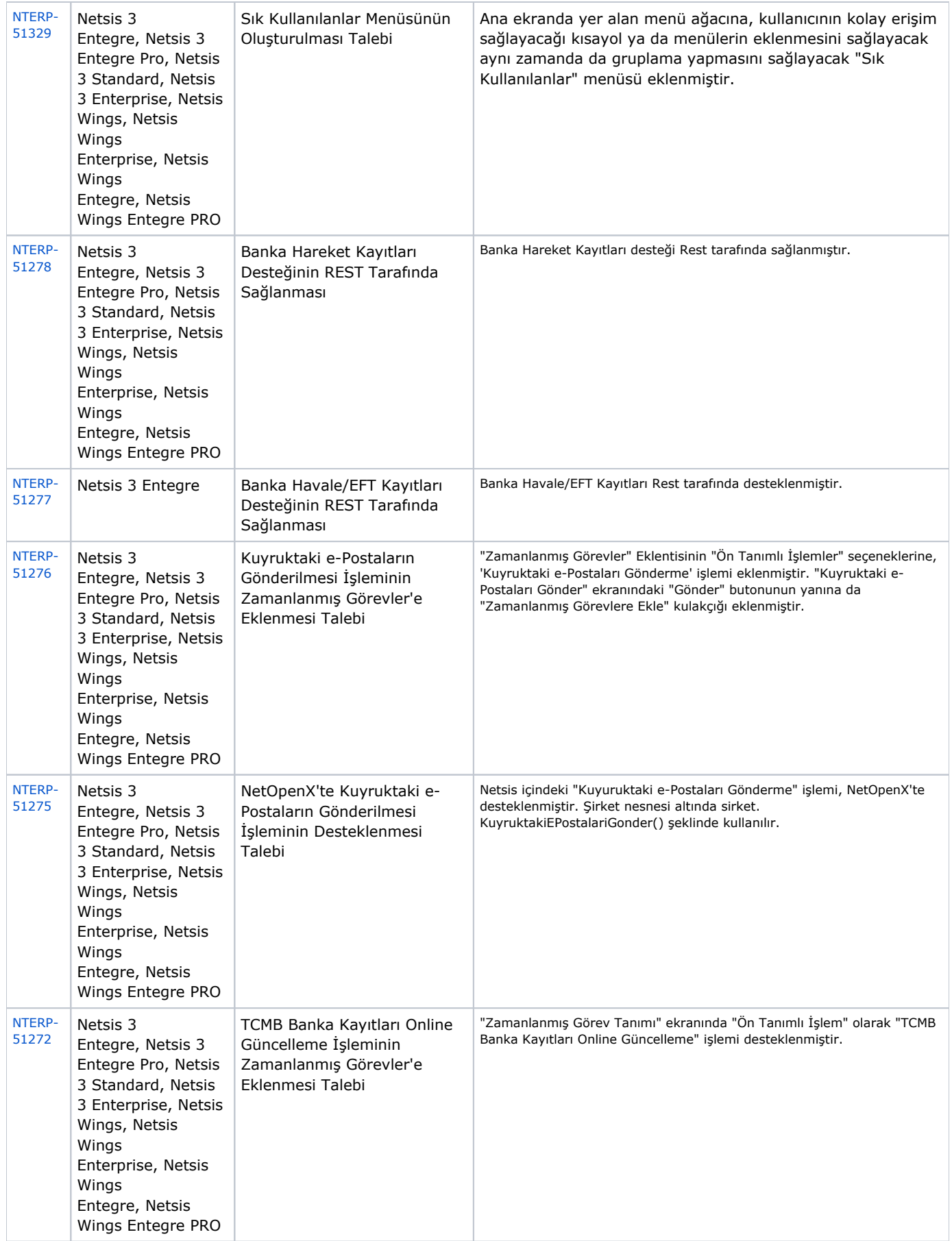

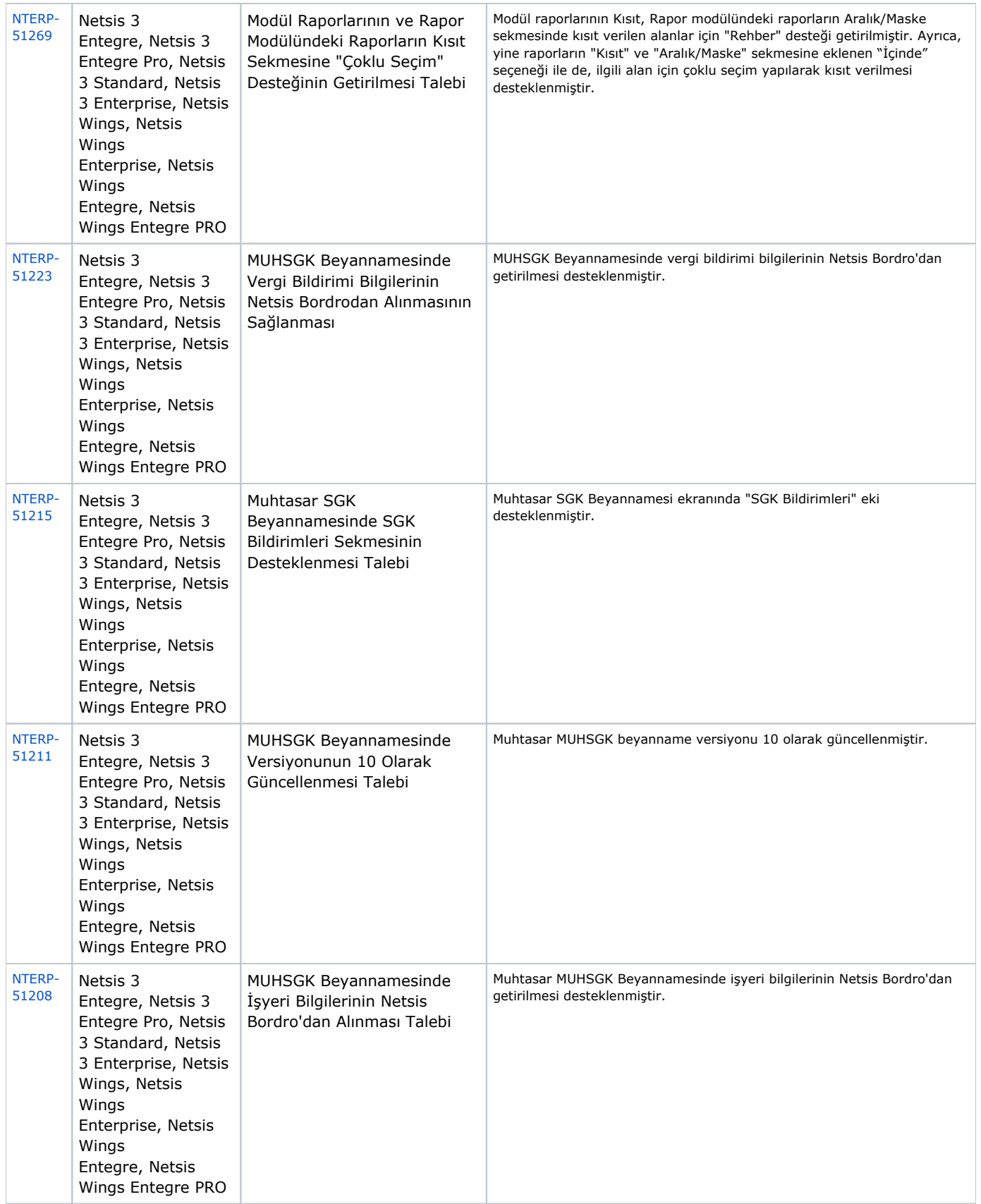

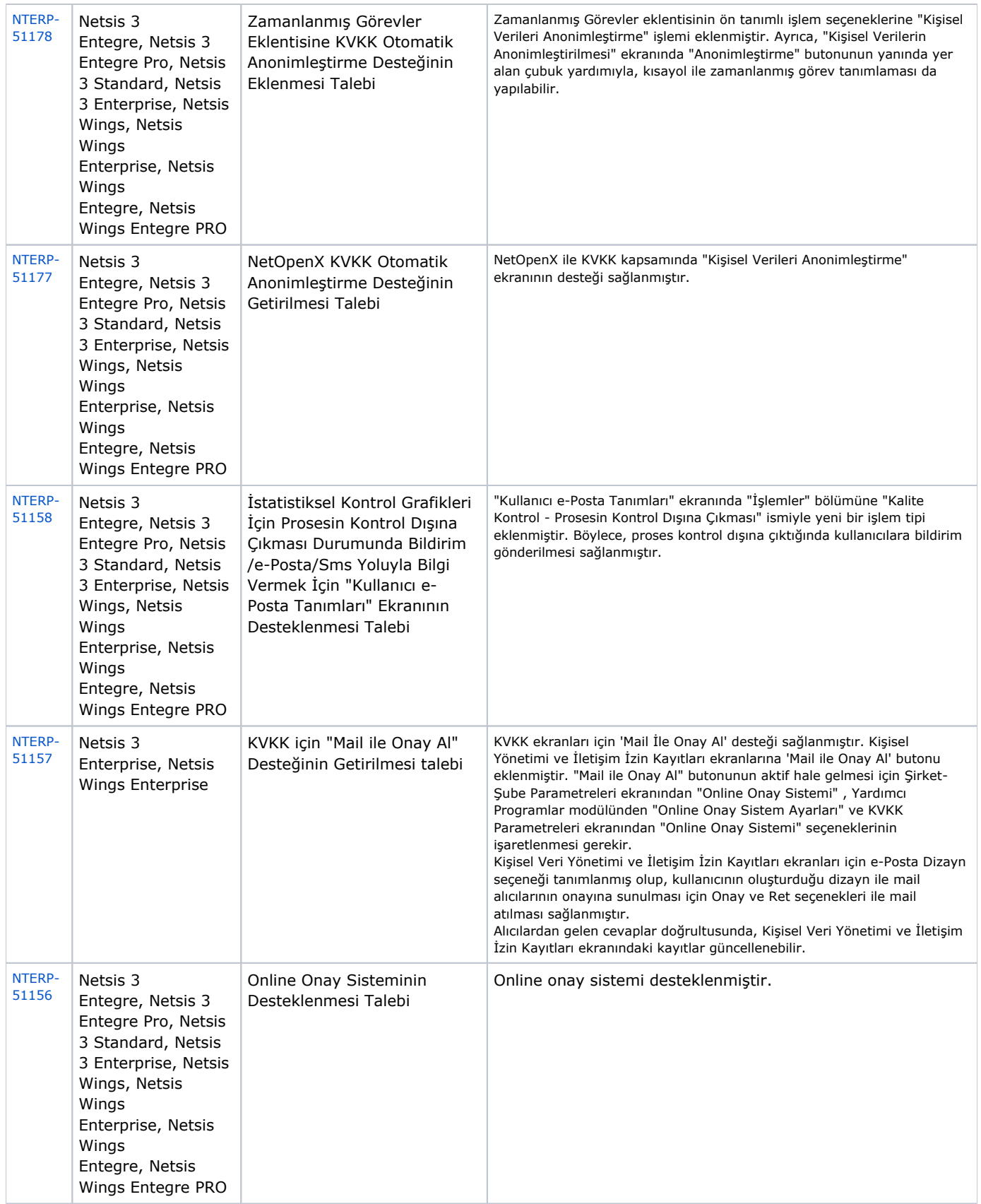

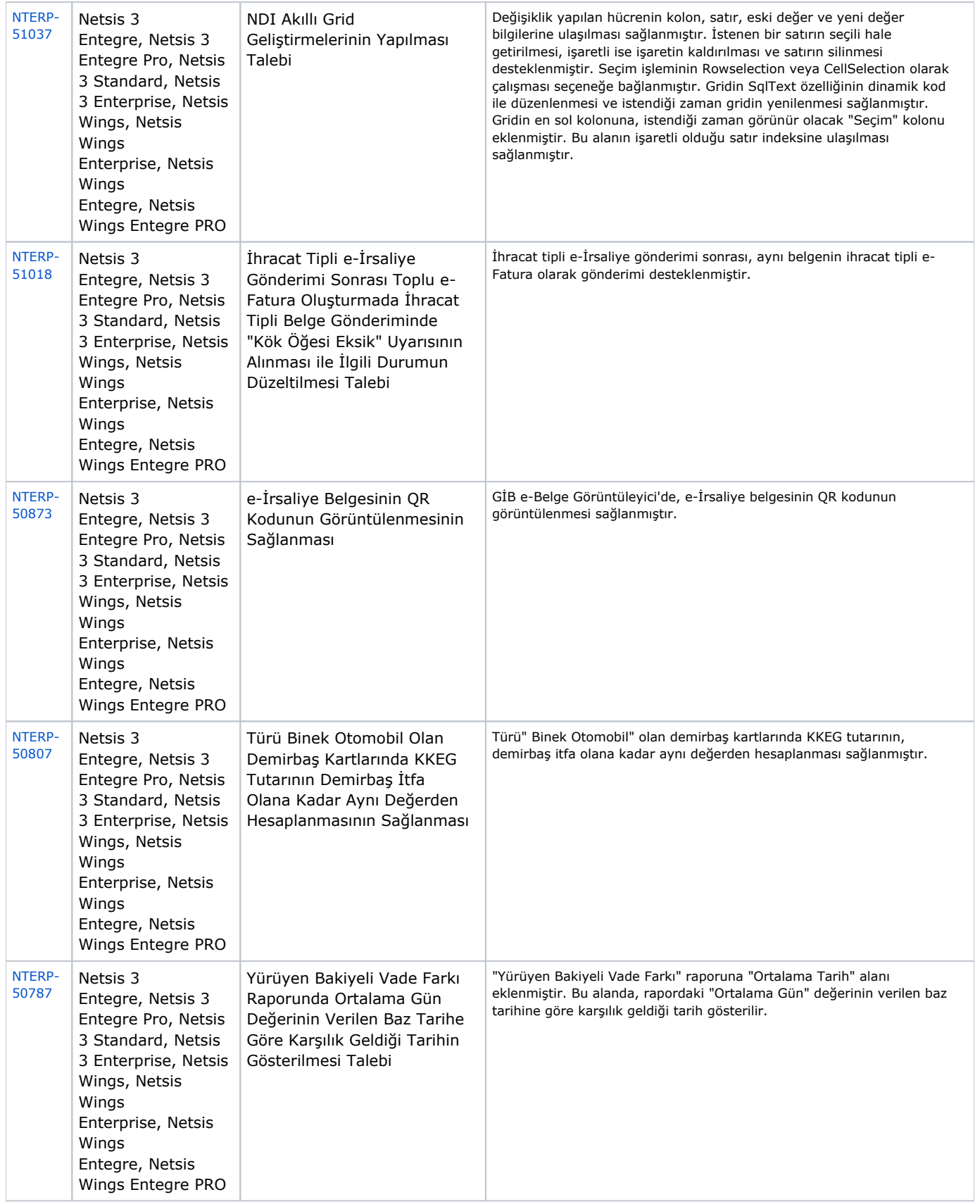

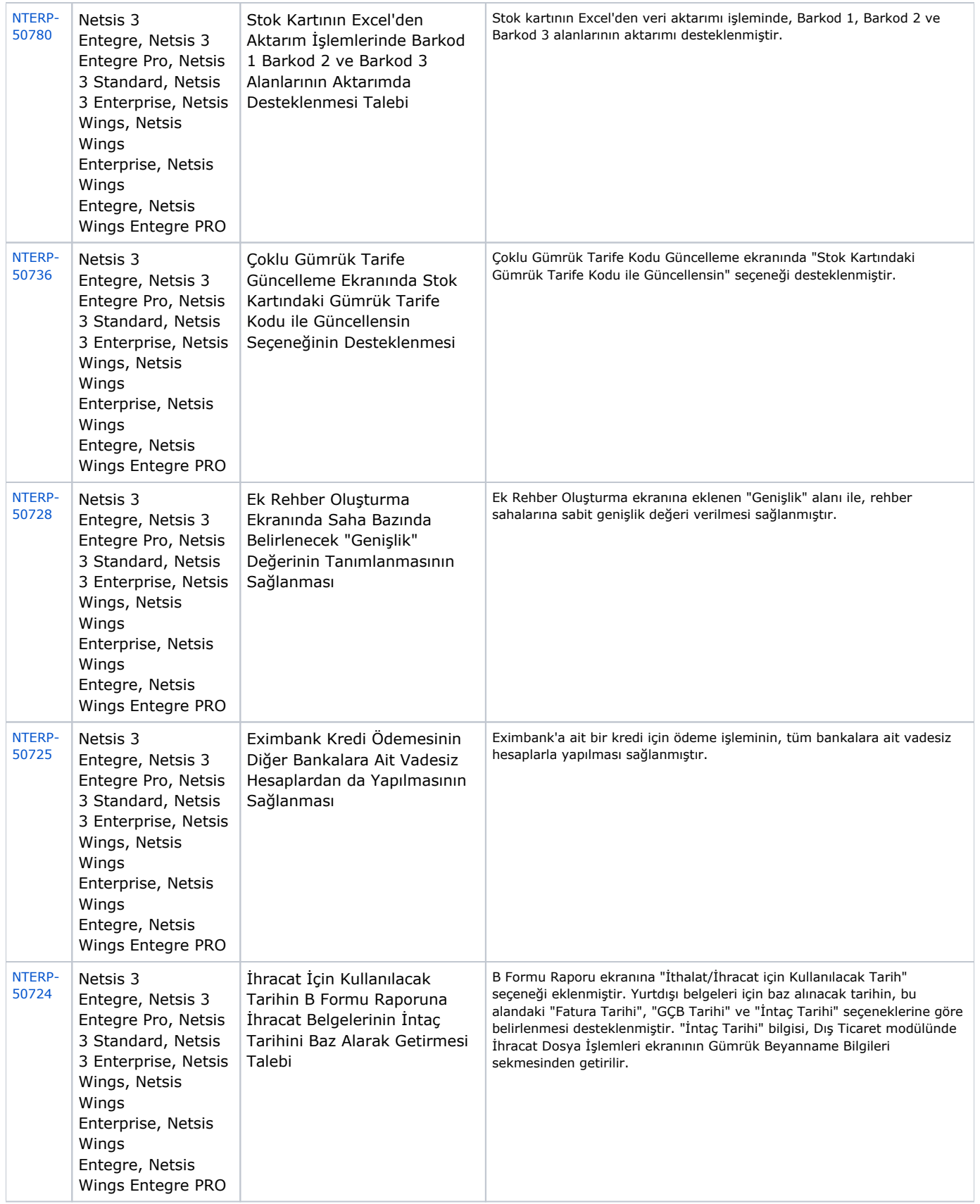

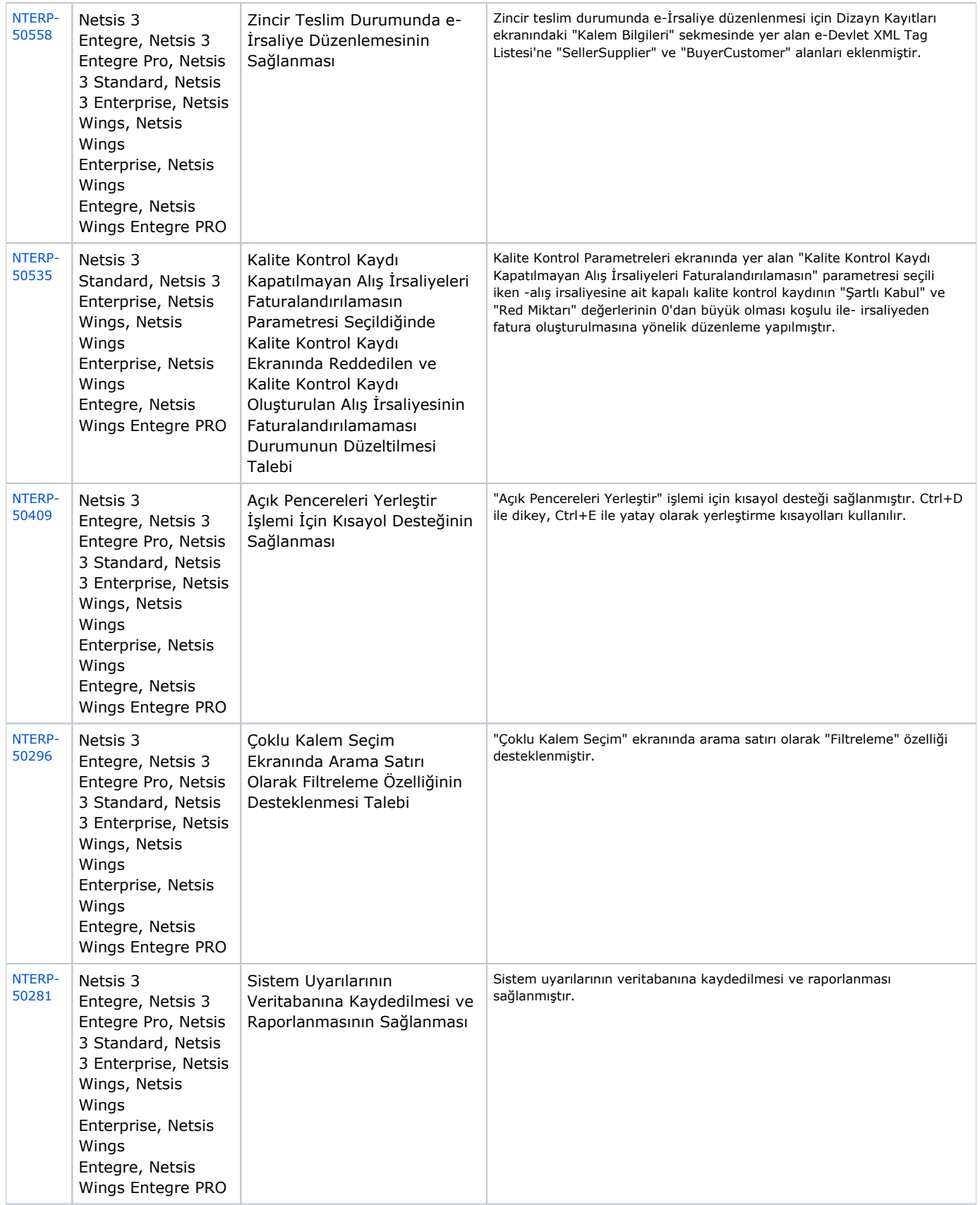

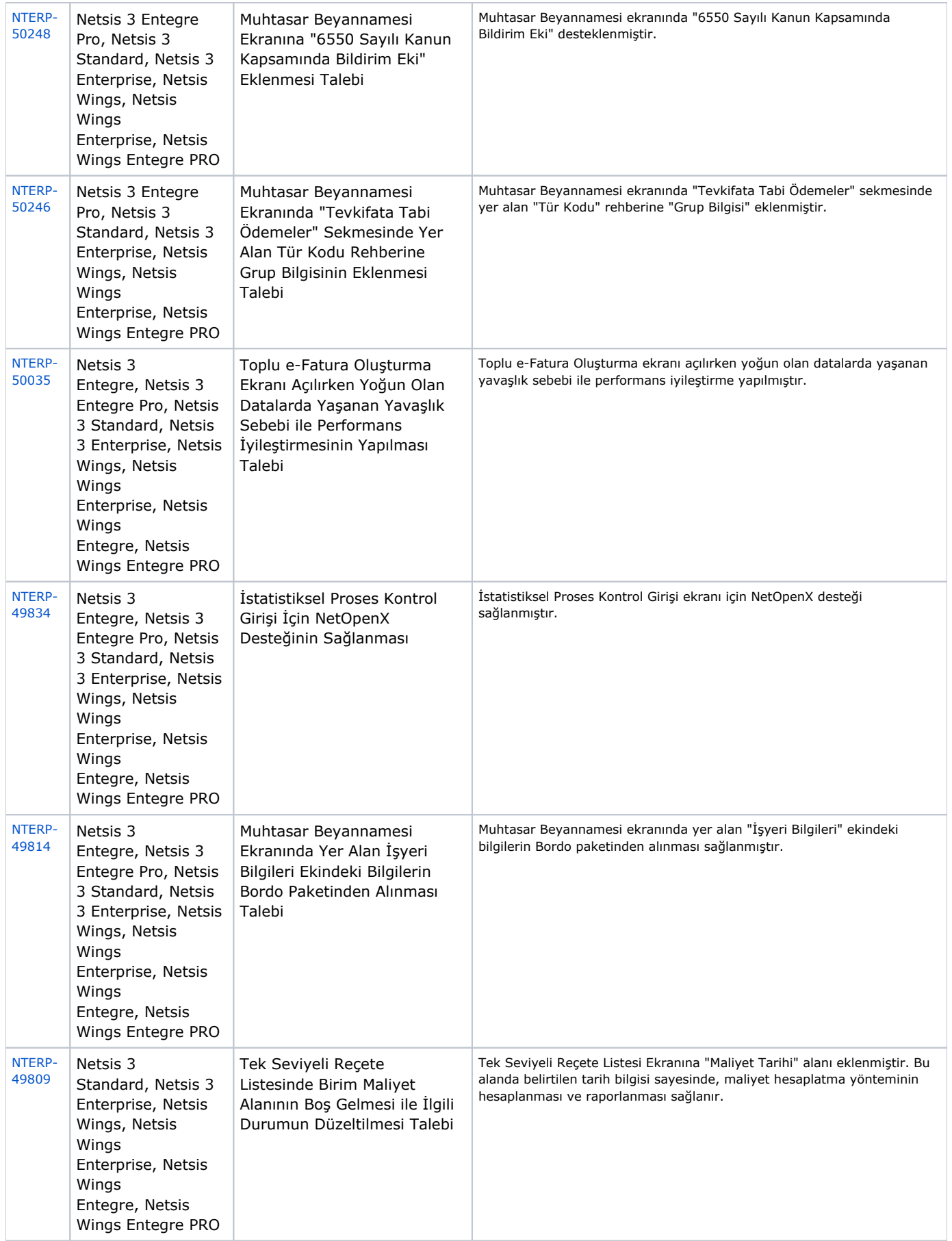

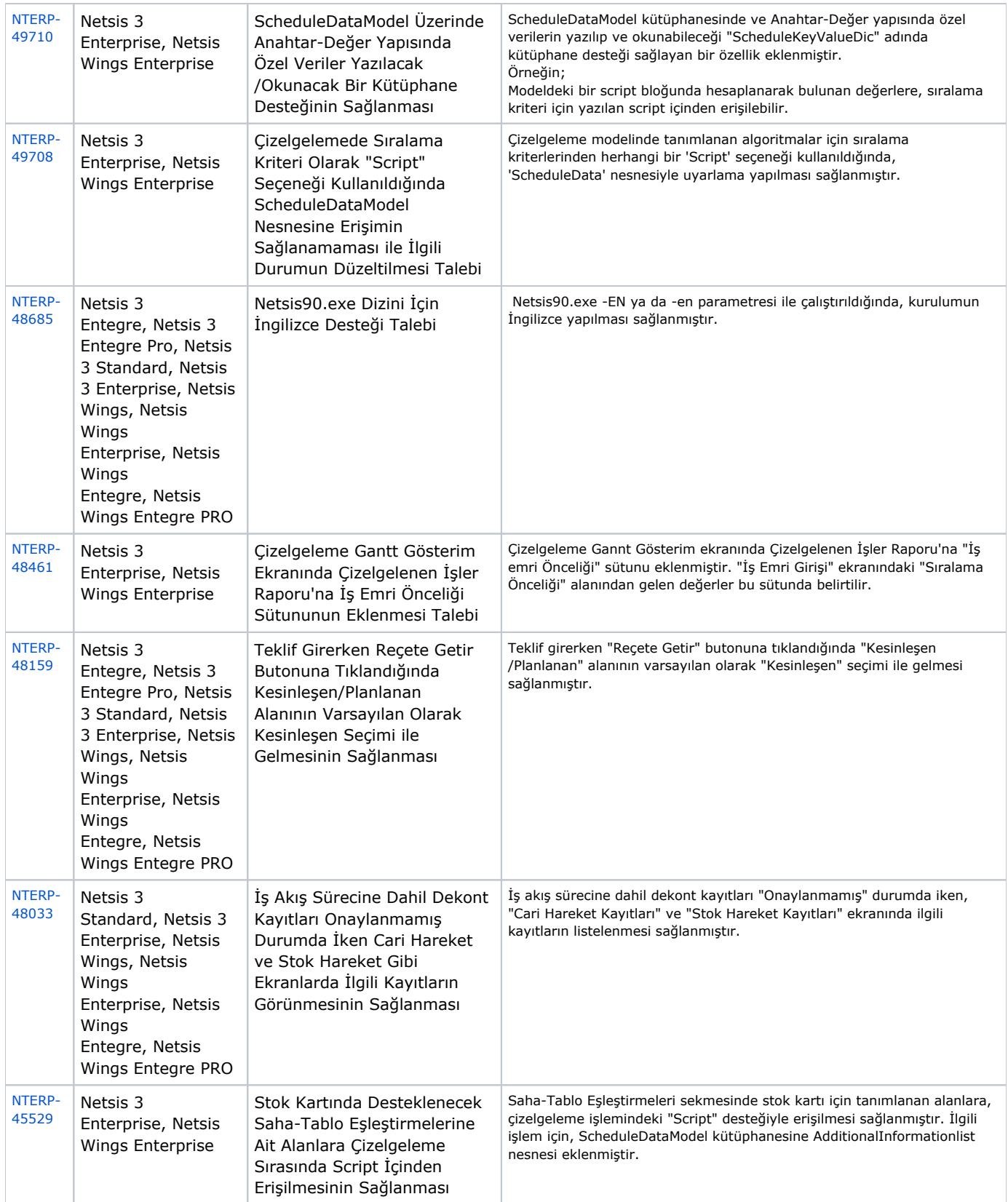

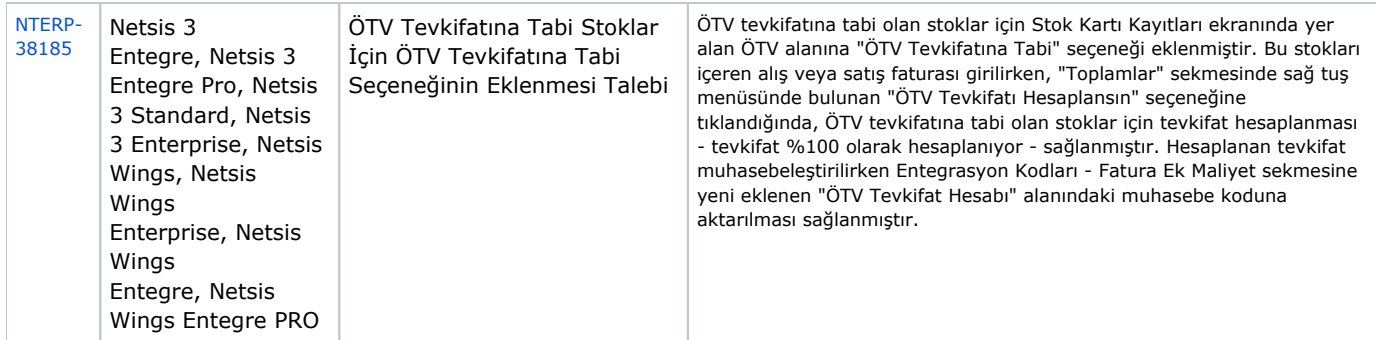

## Sürümde Yer Alan İyileştirmeler

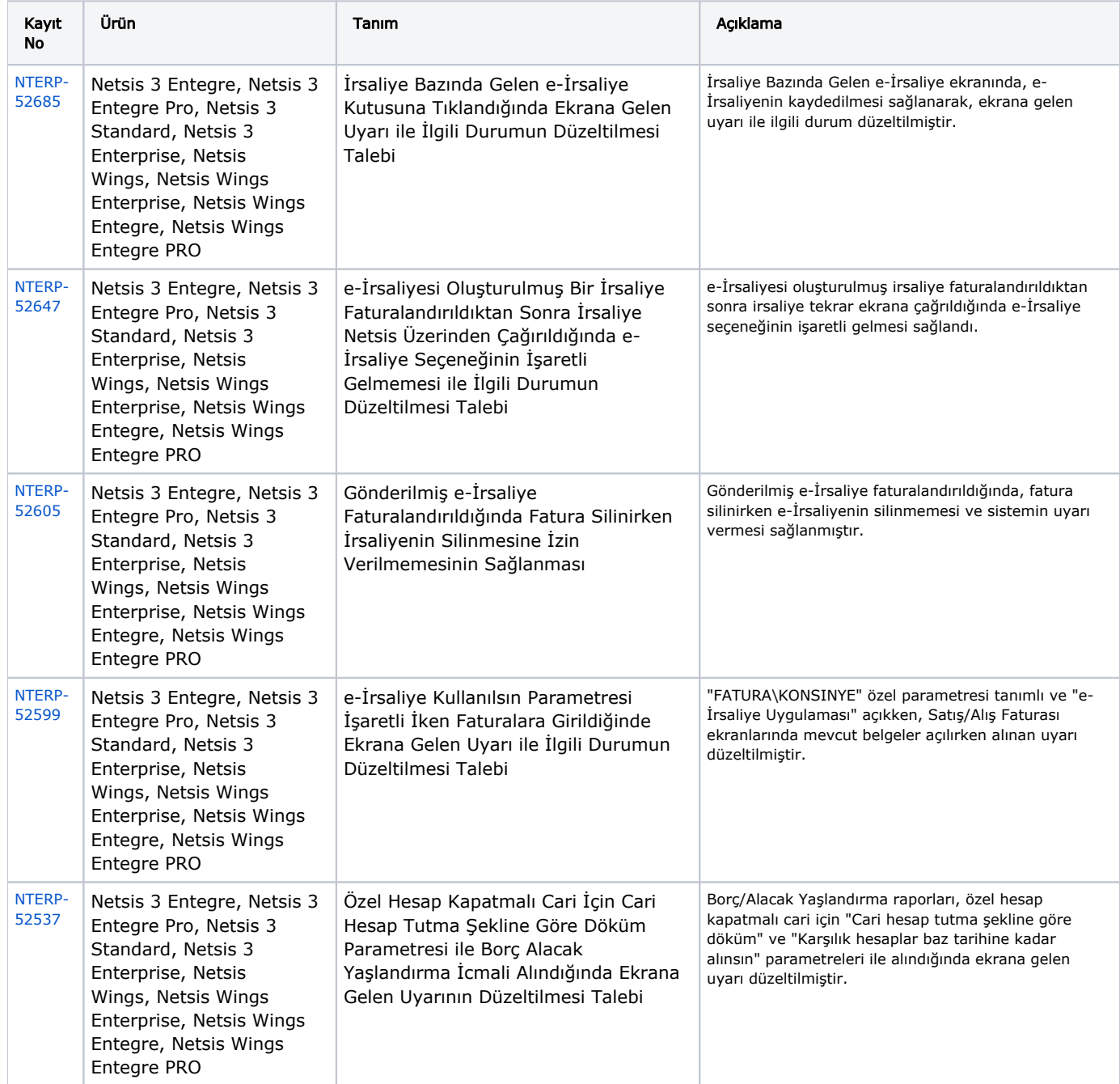

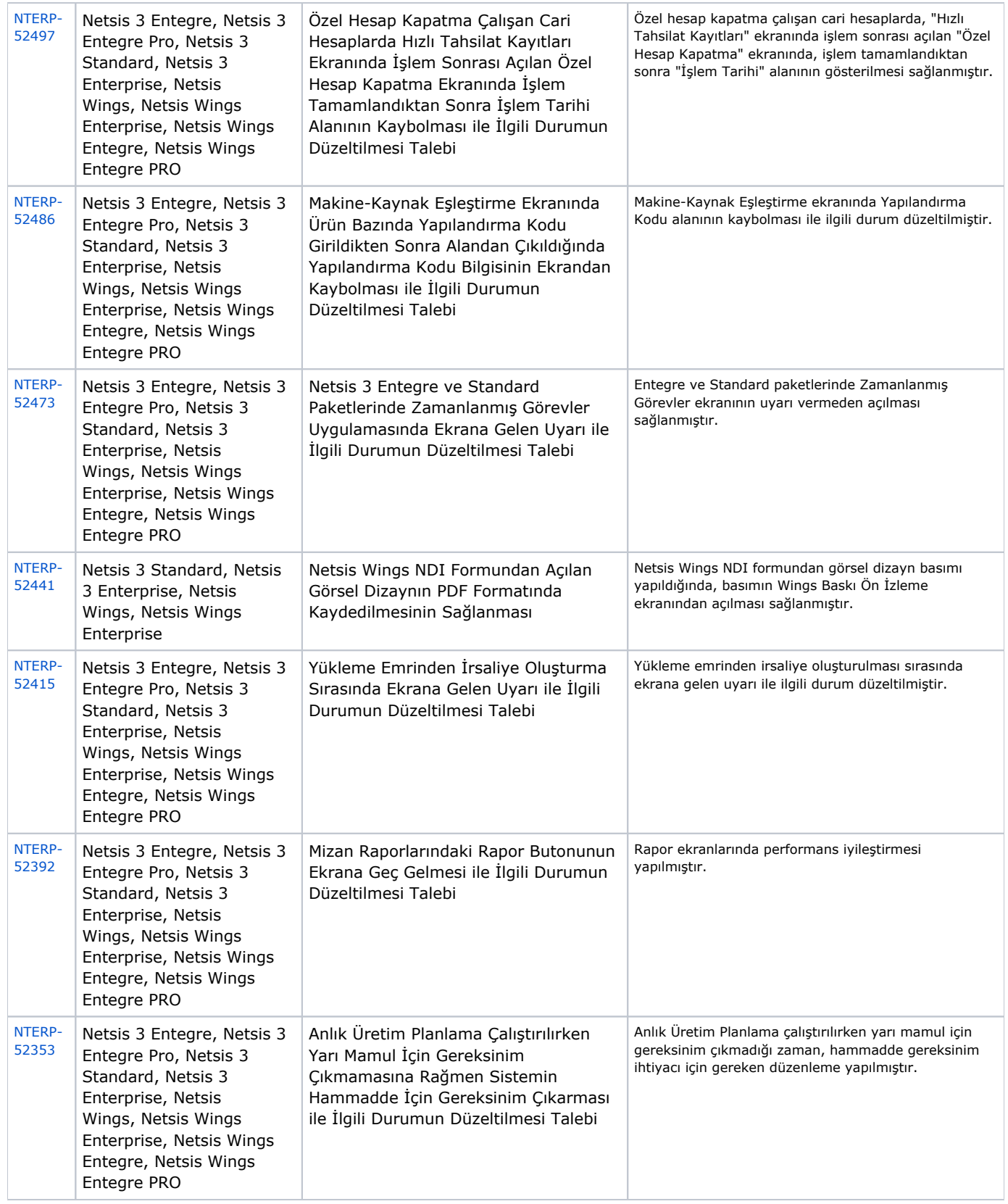

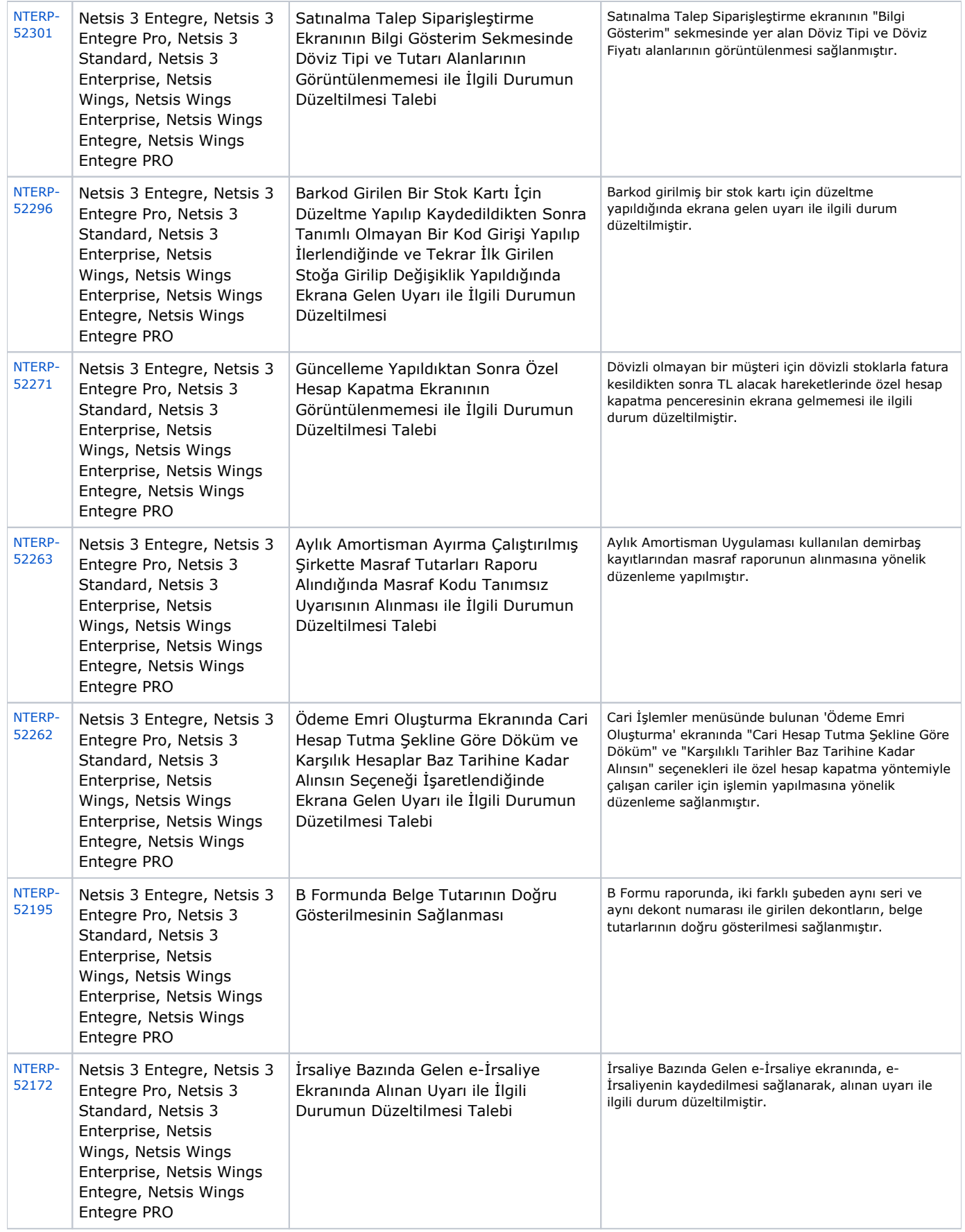

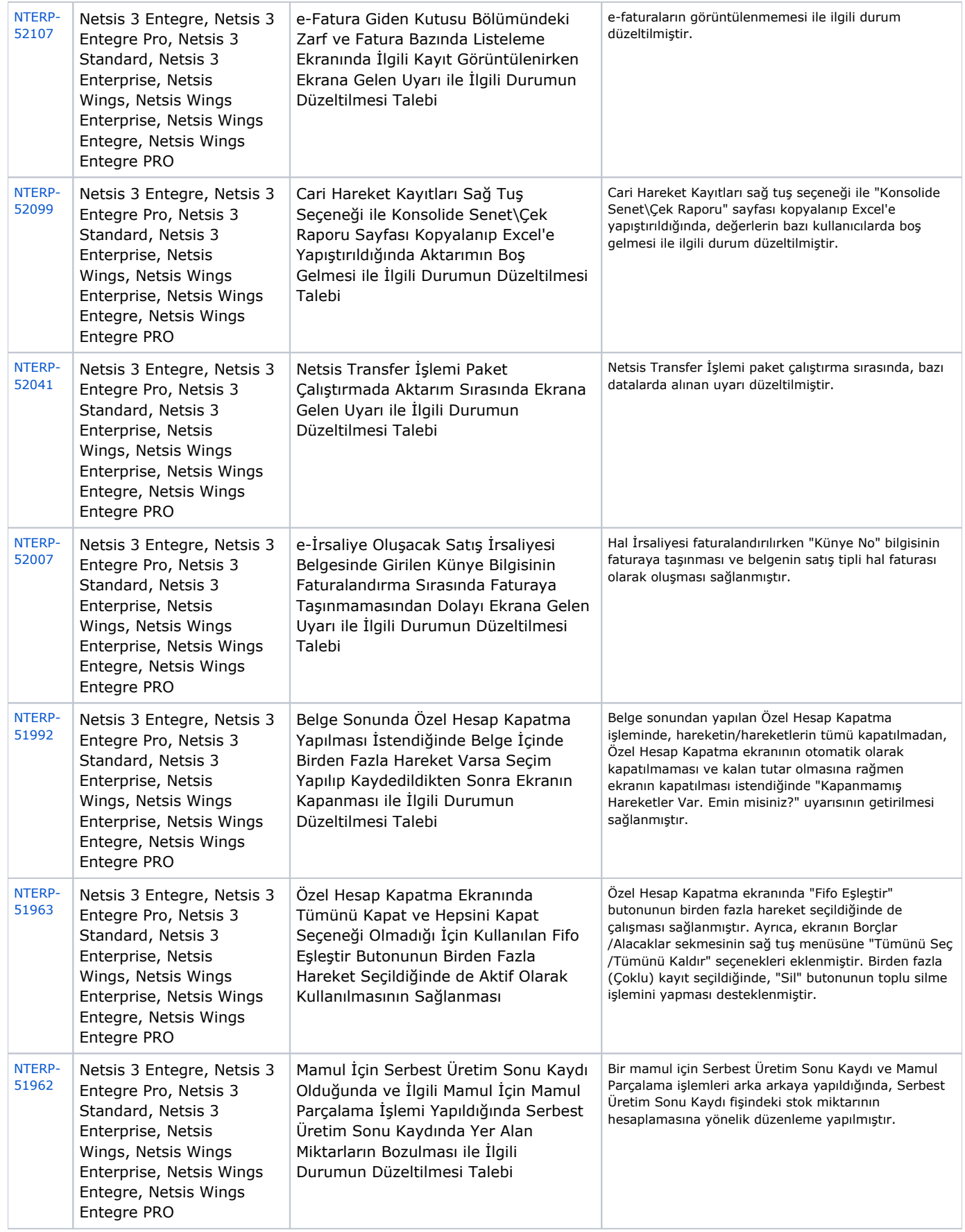

![](_page_16_Picture_365.jpeg)

![](_page_17_Picture_344.jpeg)

![](_page_18_Picture_359.jpeg)

![](_page_19_Picture_382.jpeg)

![](_page_20_Picture_85.jpeg)